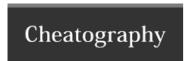

## Data Version Control DVC Cheat Sheet by cwallaceh via cheatography.com/78041/cs/19071/

## Initialization

dvc init

## Remote

dvc remote add -d myremote /path/

Supports 7 types of remotes: local, s3, gs, azure, ssh, hdfs, http.

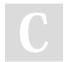

## By cwallaceh

cheatography.com/cwallaceh/

Not published yet. Last updated 12th March, 2019. Page 1 of 1. Sponsored by **Readability-Score.com**Measure your website readability!
https://readability-score.com